## Chaos; Head Noah (PC) cheat sheet

## **General**

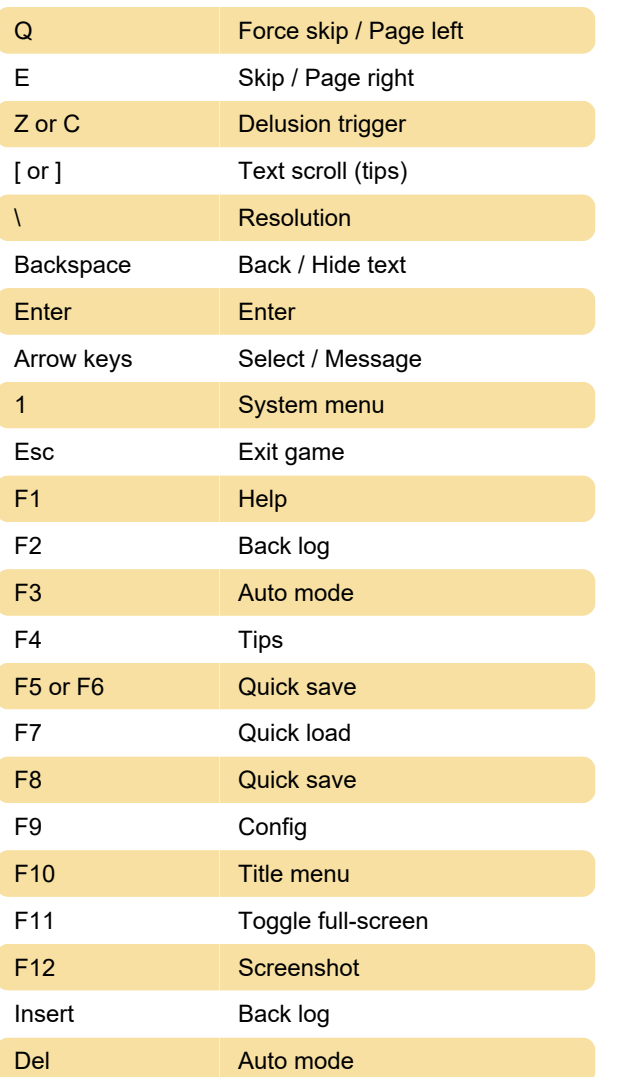

Last modification: 10/10/2022 3:32:39 PM

More information: [defkey.com/chaos-head-noah-pc](https://defkey.com/chaos-head-noah-pc-shortcuts)[shortcuts](https://defkey.com/chaos-head-noah-pc-shortcuts)

[Customize this PDF...](https://defkey.com/chaos-head-noah-pc-shortcuts?pdfOptions=true)